# CSE 588 Week 3 (April 16, 2002) Second half notes

By Kwok Har Lam (khlam@cs.washington.edu)

# **BGP – Border Gateway Protocol**

### What is BGP?

Protocol for interlink domain communication Exchange information – path to every prefix. i.e. path vector routing Routing – shortest path preferable Endpoint – Atomic System (AS) Can have multiple AS per organization

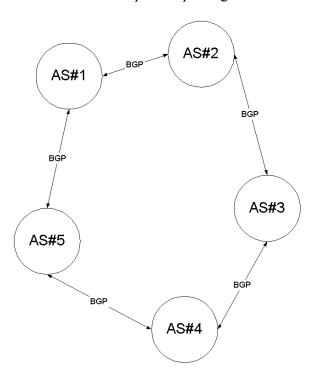

### Why BGP?

Apply different policy on link to different AS Hierarchical routing Scalable

# **BGP Policy**

Can program policy to: restrict usage use custom network

Policy knob describes: Who buy a link Which prefixes over which link
"preferences" for which links to use for outgoing traffic
meds – favor list for a set of prefix
community – indicate prefixes that are direct customers, way to attract traffic
peering – ASs that are paired up to do business

#### **Transit Carrier**

Carrier provide connection between global network to ISP.
Burst-able circuits charge on usage-basis
ISP earn money by ensuring customer \$ > transit carrier usage charge
BGP is a way to apply policy to restrict use, network traffic flow control etc.

#### **Packeteer**

Change receive window of packet on the way sending packing along Technique use to control rate of return traffic (by applying smaller receive window) Commonly used to control traffic on transit carrier charged on usage-basis

### **Economical view point**

Being a transit carrier is tough, and is a failure. (Example companies: 360, Global Crossing, Level 3, Qwest). Dominant company usually charge unreasonably Policy in BGP apply are mostly for financial purpose, such as to lower expenditure; or for political reason, such as to control traffic to/from peers/competitors

#### Weaknesses

Lots of oscillation
Lots of advertisement
Policy implementation can eventually generate loops
Complicated - Local optimal doesn't imply global stability
Many unnecessary and redundant updates on a complicated network

# **Common routing application**

Exterior – policy based routing

Interior – shortest path

Small AS: Gather packet to a centralize place to direct to the external network.

Therefore, few router need to apply policy

Large AS: Use router collector.

Two steps: (1) use prefix advertised find exits; (2) use shortest path to exit